# **Programme de formation 2 journées Stage Standard CELCAT Timetabler 6**

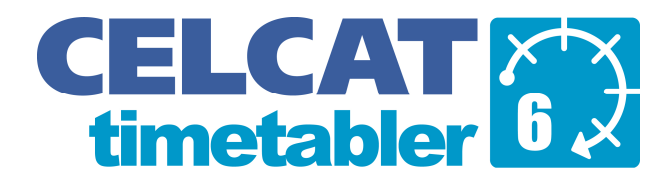

# **Objectif :**

La solution CELCAT Timetabler 6 apporte une solution à la gestion et création des emplois du temps au travers de ses différents modules interconnectables. Du fait des technologies utilisées et de ses fonctionnalités, CELCAT Timetabler 6 exige l'acquisition de bases solides pour une utilisation efficace par ses utilisateurs.

Ainsi le stage standard de formation est orienté sur l'utilisation de CELCAT Timetabler 6, en mettant en avant les fonctionnalités utiles pour une prise en main rapide des logiciels. Le stagiaire peut alors identifier les procédures pour obtenir rapidement des emplois du temps sans conflits et s'approprier les nouveaux outils proposés.

La formation tient aussi à mettre l'accent sur les méthodes de validation des données afin d'éviter toute perte d'information ou toute erreur de réservation. Cette précision est d'autant plus importante que les utilisateurs actuels travaillent ensemble que les emplois du temps sont mutualisés en réseau.

## **A qui s'adresse cette formation :**

Cette formation s'adresse aux nouveaux utilisateurs CELCAT Timetabler 6. Elle peut aussi être profitable à ceux qui ont quelques connaissances sur le logiciel ou ceux qui souhaitent avoir un aperçu du logiciel. Les utilisateurs confirmés devraient s'inscrire au stage de perfectionnement pour un intérêt optimal.

# **Pré-requis :**

Il sera considéré que les stagiaires connaissent l'ergonomie de travail sous un ordinateur PC et savent en utiliser les principales fonctionnalités. Les questions concernant la récupération des données existantes pourront être abordées au cours de la formation. Pour une analyse approfondie, veuillez demander une formation spécifique.

# **Contenu de la formation :**

## **INTRODUCTION ET VUE D'ENSEMBLE :**

- **Description de la solution CELCAT Timetabler 6 :**
	- o Les différents modules de la solution et leurs rôles
	- o Caractéristiques de l'utilisation en réseau de la solution

### - **Découverte de l'ergonomie de travail :**

- o Méthodes de connexion à l'emploi du temps
- o Affichage et changements des vues : Enregistrement, Grille d'emploi du temps et **Statistiques**

### **GESTION DES DONNEES :**

### - **Ajout de ressources et classifications :**

- o Utilisation de champs libres réservés pour les utilisateurs
- o Renseignement et paramétrage des attributs de ressources
- o Intégration des besoins spécifiques : fauteuil roulant, Objectif horaire…

### - **Organisation des ressources :**

- o Méthodes de filtrage et de tri des listes de ressources
- o Intégration dans une hiérarchie de composantes (Faculté/Département/Module)
- o Création de multi-sélections personnalisées, publiques ou privées

#### - **Comprendre ses droits d'accès :**

- o Vérifier ses droits d'accès
- o Trier les listes et utiliser les ressources en fonction de ses droits

# **MANIPULATION DE DONNEES :**

# - **Importations :**

- o Création d'un fichier d'importation
- o Formatage des champs d'importation
- o Validation des informations à importer
- **Exportations :**
	- o Sélection et tri des informations à exporter
	- o Lecture des fichiers d'exportation

### **GESTION ET CREATION DES EMPLOIS DU TEMPS :**

#### - **Création d'événements :**

- o Création et utilisation d'événements personnalisables
- o Segmentation d'événements
- o ressources sur les semaines de l'événement
- o Départementalisation des événements
- o Protection des événements
- o Prévision des états de service enseignant
- o Demandes de réservation de salles et de matériel
- o Gestion des coûts de réservation

1/2

#### - **Gestion de la fonction Annuler/Rétablir**

- o Annuler/Rétablir des modifications
- o Gestion de signets d'Annulation/Rétablissement
- o Personnalisation de la fenêtre Annuler/Rétablir

### - **Gestion des conflits :**

- o Paramétrer la vérification des conflits automatique
- o Distinction des conflits en mode Automatique et en mode Manuel
- o Obtenir le détail des événements en conflits
- o Effectuer des vérifications de conflits personnalisées

## - **Conseiller CELCAT :**

- o Paramétrage indépendant de la vérification des conflits
- o Obtenir plus d'explication et de justifications sur les réponses du Conseiller
- o Définir ses propres critères de recherche
- o Limiter le conseiller à certains segments de semaines de l'événement

### **VISUALISATION DES DONNEES :**

## - **Paramétrage des grilles d'emplois du temps :**

- o Modification de l'orientation des grilles d'emplois du temps
- o Définition des détails d'affichage des événements
- o Changement d'indexation des couleurs des événements

## - **Différentes vues :**

- o Diagrammes d'utilisation : filtres et modifications
- o Emploi du temps global (Jours fériés et vacances)

### **MISE A DISPOSITION DES EMPLOIS DU TEMPS :**

### - **Impressions**

- o Paramétrage des impressions
- o Les statistiques de ressources
- o Envoi automatiquement d'alertes par e-mail ou SMS aux personnels et étudiants en cas de changements dans l'emploi du temps

#### - **Transfert vers Word et Excel :**

- o Paramétrage des données
- o Création de modèles de transfert et publipostage

#### - **Moyens de communication :**

- o Paramétrage et envoi des emplois du temps par email (Format PDF)
- o Communication avec le personnel et les étudiants par voie de SMS
- o Envoi automatiquement d'alertes par e-mail ou SMS aux personnels et étudiants en cas de changements dans l'emploi du temps

### - **Publication Web :**

- o Publication des emplois du temps sur l'Intranet ou l'Internet (Format PDF intégré)
- o Accès Web interactif aux emplois du temps en temps réel

#### **INTRODUCTION A L'ADMINISTRATION DES EMPLOIS DU TEMPS :**

### - **Gestion des :**

- o comptes utilisateurs
- o rôles utilisateurs
- o paramètres généraux
- o outils de Maintenance

## **Programme :**

#### **Journée 1**

#### 09h00

- Introduction et vue d'ensemble
- Gestion des données
- Manipulation des données
- 12h30

#### Pause déjeuner

- 13h30
	- Gestion et création des emplois du temps(I)

17h00

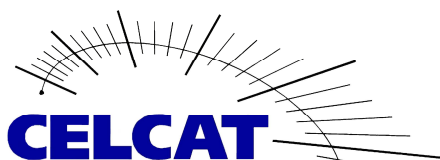

# 09h00

- **Récapitulatif**
- Gestion et création des emplois du temps(II)

**Journée 2**

Mise à disposition des emplois du temps (I)

12h30

Pause déjeuner

- 13h30
	- Mise à disposition des emplois du temps (II)
	- Introduction à l'administration des emplois du temps
	- Réponses aux questions

# 17h00

Fin de la formation